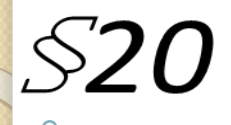

## *Что такое электронная таблица*

## *Структура электронной таблицы. Данные в электронной таблице. Режимы отображения данных.*

1 Выполнила: учитель информатики Потёмкина А.А.

## Электронные таблицы

• Для автоматизации обработки данных, представленных в табличной форме, используются специальные программы, называемые электронными таблицами или табличными процессорами.

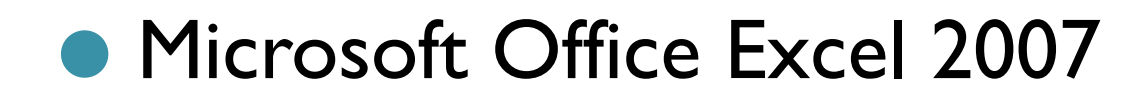

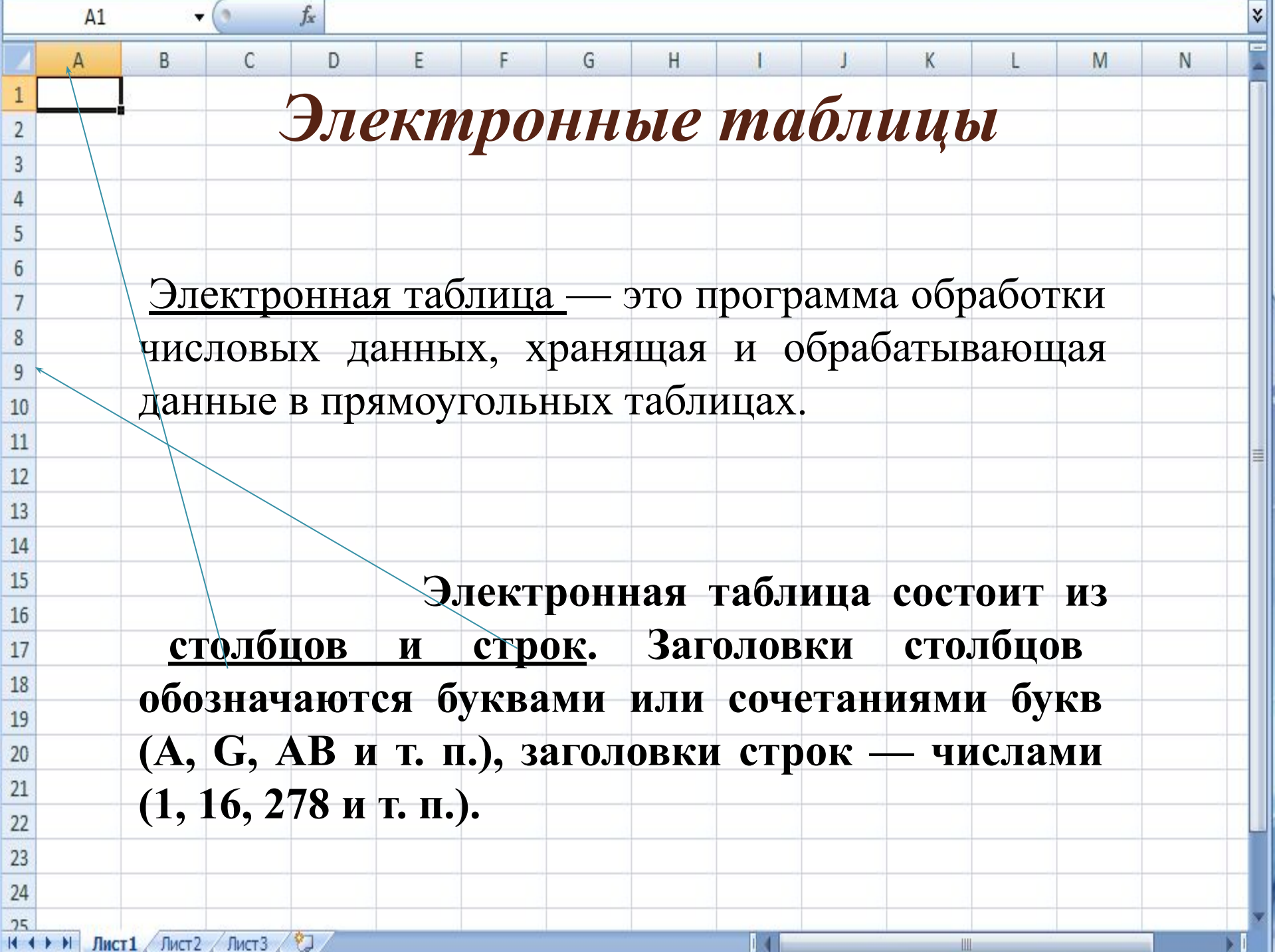

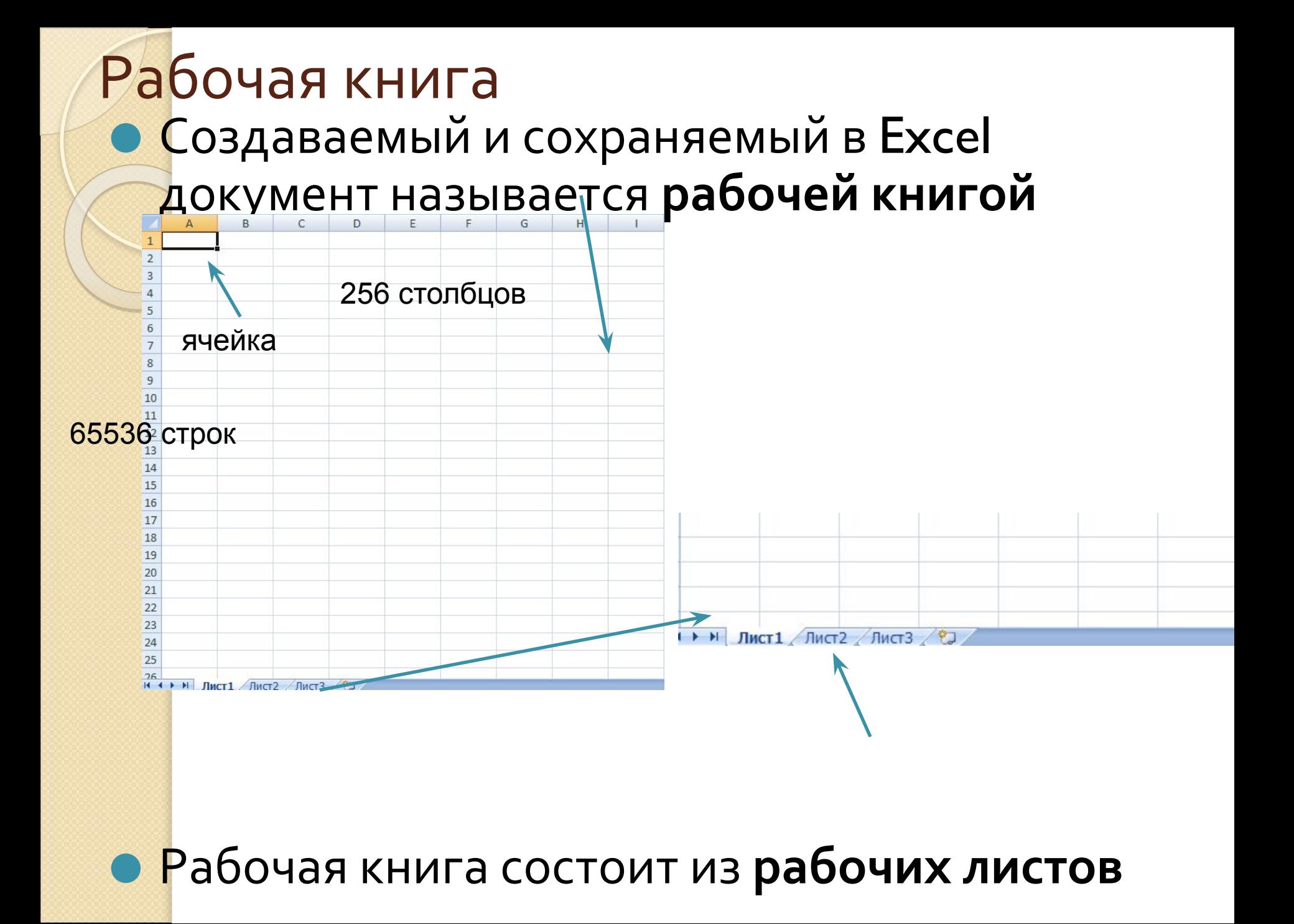

 *Ячейка* — место пересечения столбца и строки. Каждая ячейка таблицы имеет свой собственный *адрес*.

 *Адрес* ячейки электронной таблицы составляется из заголовка столбца и заголовка строки, например: Al, B5, E7. Ячейка, с которой производятся какие-то действия, выделяется рамкой и называется активной.

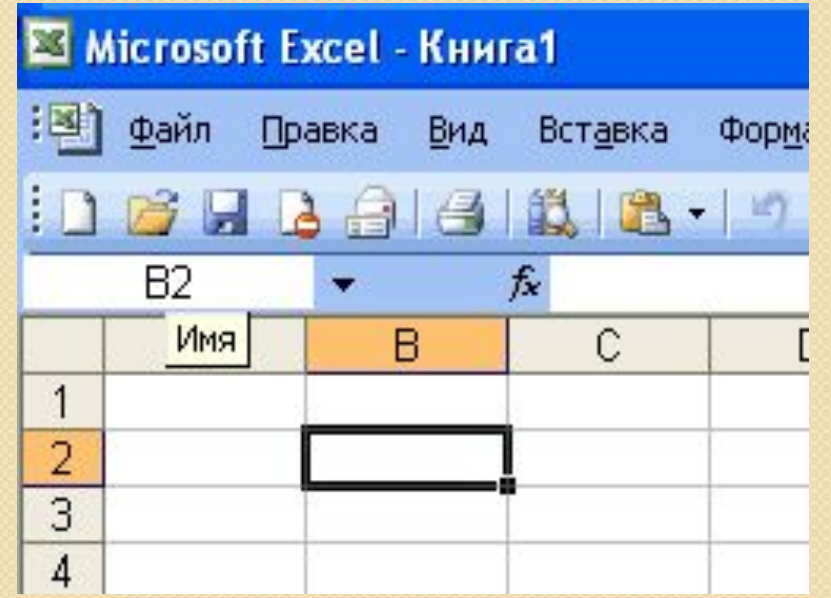

## Каждая ячейка имеет имя

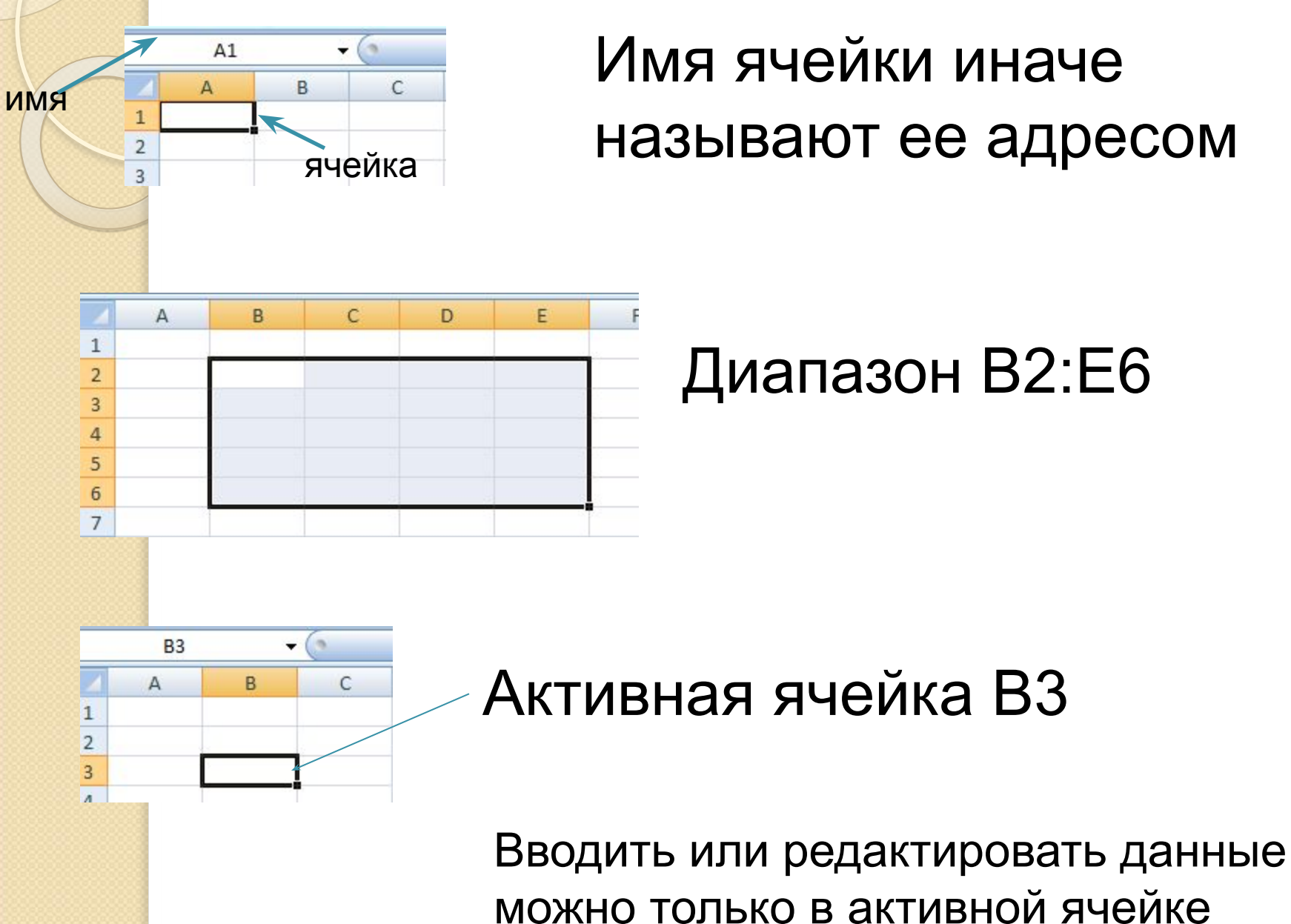